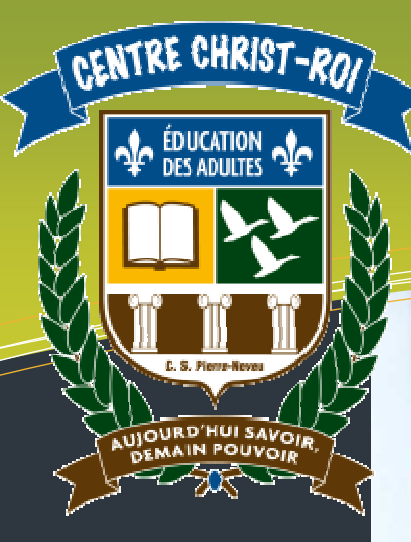

# Légende

### BRÈVE DESCRIPTION :

Votre ami Martin a décidé de retourner à l'école pour finir son secondaire. A la fin de sa première journée de cours, vous l'invitez à prendre un café pour savoir comment ça s'est passé.

### CATÉGORIES D'ACTION

- CA1 : Utilisation d'une application à l'aide de la souris
- CA2 : Saisie d'un document à l'aide du clavier

#### COMPÉTENCES POLYVALENTES

CP1 : Agir avec méthode

#### SAVOIRS ESSENTIELS

- SE1 : Reconnaissance des principaux composants et périphériques d'un ordinateur
- SE2 : Lexique
- SE3 : Manipulation de la souris
- SE4 : Saisie au clavier
- SE6 : Fonctionnement d'une application

DURÉE : 2 heures

# **B101 – Informatique de base**

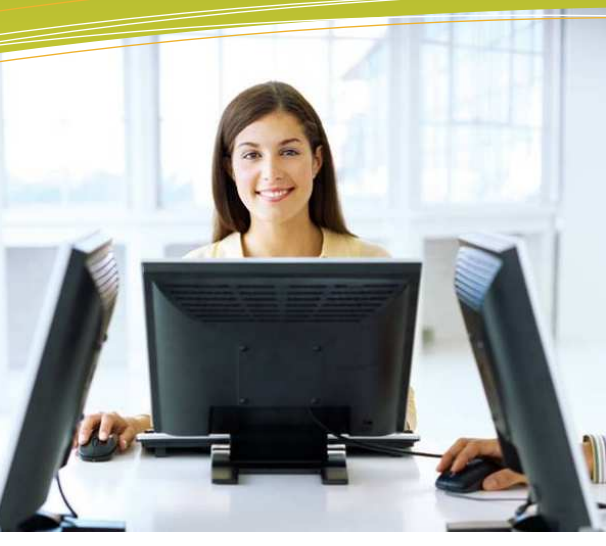

**Domaine d'apprentissage :** Mathématique, science et technologie

**Programme d'étude :** Informatique

**Cours :** Informatique de base (INF B101-2)

**Auteur :** Katy HARROUART

**Centre:**  Centre d'éducation des adultes Christ-Roi

**Commission scolaire :** Pierre-Neveu

# **Situation d'aide à l'apprentissage Numéro 3**

# **Martin retourne à l'école**

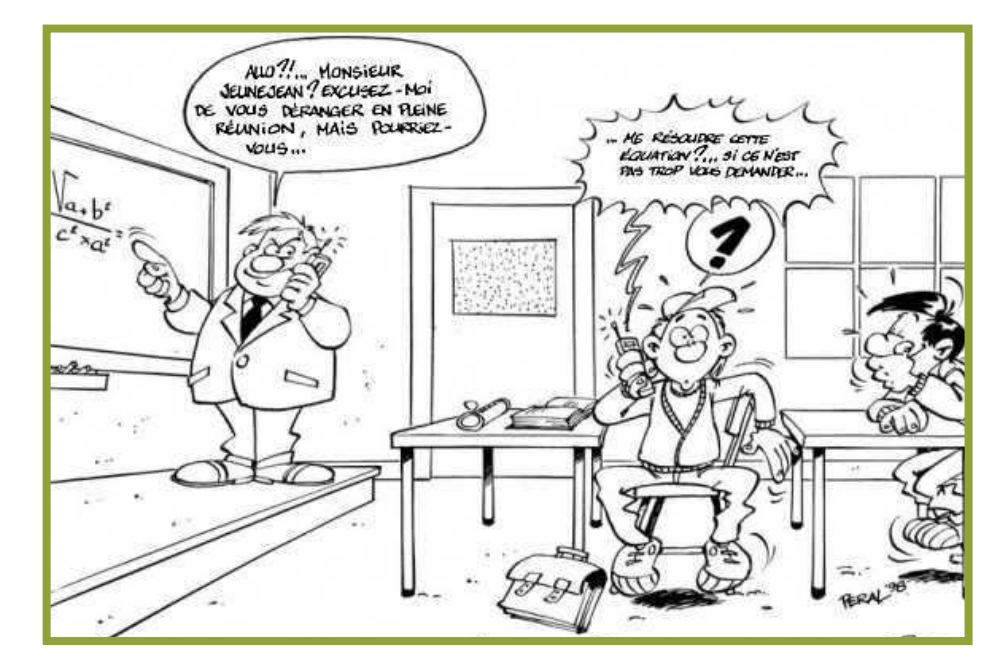

# **Nom de l'étudiant : \_\_\_\_\_\_\_\_\_\_\_\_\_\_\_\_\_\_\_\_\_\_\_\_\_\_\_\_\_\_\_\_\_\_\_\_\_\_\_\_**

**Date : \_\_\_\_\_\_\_\_\_\_\_\_\_\_\_\_\_\_\_\_ Durée : \_\_\_\_\_\_\_\_\_\_\_\_\_\_\_\_\_\_\_\_\_\_\_** 

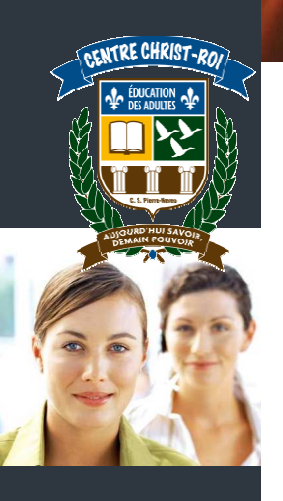

### **Mise en situation :**

Votre ami Martin a décidé de retourner à l'école pour finir son secondaire. À la fin de sa première journée de cours, vous l'invitez à prendre un café pour savoir comment ça s'est passé.

## **Tâche 1**

**Martin vous parle avec enthousiasme de ses nouveaux cours d'informatique mais son vocabulaire n'est pas au point et vous décidez de l'aider un peu !** 

**Lisez le dialogue de Martin et remplacez les mots soulignés par les bons termes (écrivez-les entre les parenthèses).** 

« Je suis tellement content ! Aujourd'hui, le professeur nous a appris les différentes

parties d'un ordinateur. Il nous a parlé de l'écran, de la boite (\_\_\_\_\_\_\_\_\_\_\_), du clavier

et du *mulot* (  $\qquad \qquad$  ).

Il nous a aussi montré comment était fait l'intérieur d'un ordinateur. La pièce la plus

importante, celle qui relie tous les composants, s'appelle la carte maîtresse

(\_\_\_\_\_\_\_\_\_\_\_\_\_\_\_\_\_\_\_\_\_\_\_\_\_). Il y a aussi un carré (\_\_\_\_\_\_\_\_\_\_\_\_\_\_\_\_\_\_\_\_\_\_\_\_\_) qui permet de stocker

toutes les données.

Il nous a aussi montré le machin qui sert à imprimer (
le mettre dui de truc qui sert à mettre nos photos papier sur l'ordinateur (\_\_\_\_\_\_\_\_\_\_\_\_\_\_\_). On a même écouté de la musique avec les speakers (electronic musique avec les speakers (electronic music).

Après, on a écrit une lettre avec **Windows** ( **Common Common Common Common Common Common Common Common Common Common Common Common Common Common Common Common Common Common Common Common Common Common Common Common Common** logiciel pour aller sur Internet mais je ne me souviens plus du nom (\_\_\_\_\_\_\_\_\_\_\_). Dans le cours suivant, il paraît qu'on va aussi apprendre à se servir d'un tableau (\_\_\_\_\_\_\_\_\_\_\_\_) pour faire des calculs ».

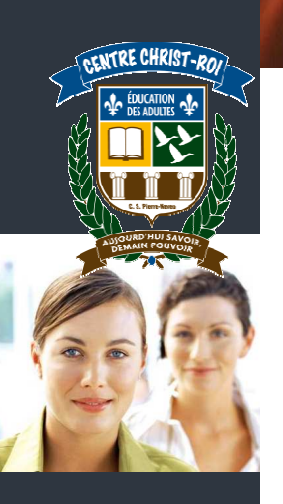

# **Tâche 2**

**Aidez Martin à faire ses devoirs ! Il doit remettre les bons termes aux bonnes places mais il n'est pas très sûr de lui. Vous, en revanche, vous êtes un vrai pro…** 

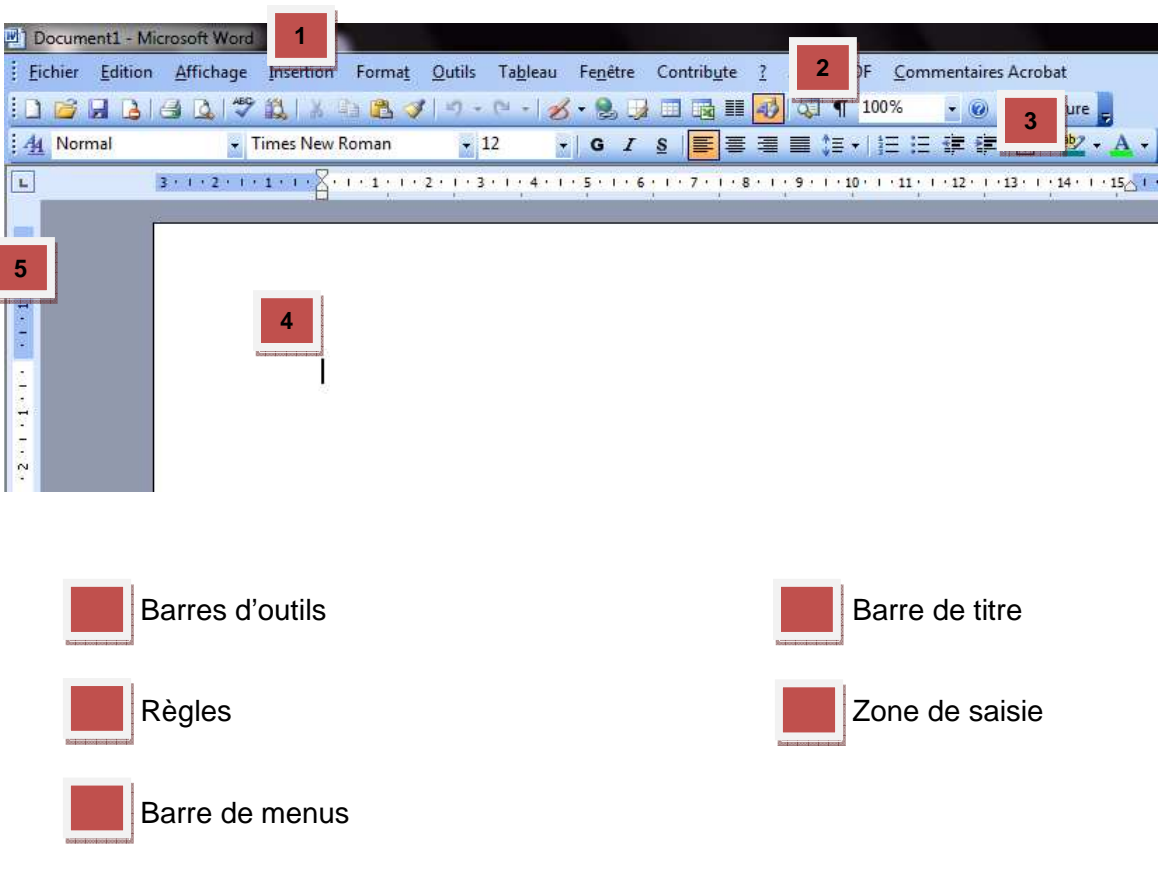

**Tâche 3** 

**Martin a reçu une liste de fournitures scolaires. Vous la trouverez en annexe 1 à la page suivante. Réécrivez cette liste grâce à un logiciel approprié.** 

**Faites ensuite une mise en forme esthétique en changeant les polices et les tailles de caractères, les couleurs et les attributs. Rajoutez des lignes et listes à puces si nécessaire.** 

**Imprimez et enregistrez votre travail.** 

\* \* \*

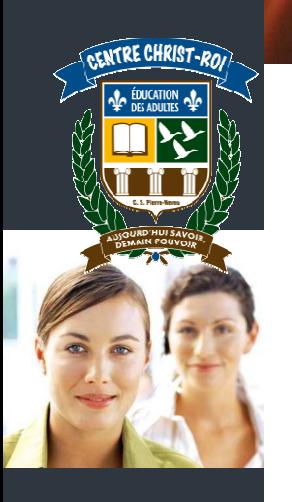

### **ANNEXE 1**

### **Liste des fournitures scolaires**

- 1 règle de 15 cm ;
- 3 gommes à effacer blanches de bonne qualité ;
- 1 stylo rouge ;
- 1 surligneur ;
- 1 taille-crayon avec réceptacle ;
- 1 paire de ciseaux ;
- 4 cahiers Canada (rose, jaune, bleu, vert) ;
- 3 cahiers interlignés de grand format (exemple : marque écolo #5) ;
- 1 cartable 1 pouce contenant une vingtaine de feuilles mobiles ;
- 10 pochettes protectrices ;
- 1 ensemble d'intercalaires à 5 onglets en carton.